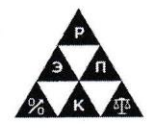

**Автономная некоммерческая профессиональная образовательная организация «Региональный экономико-правовой колледж» (АНПОО «РЭПК»)**

СОГЛАСОВАНО РЖДАЮ Директор Директор филиала \_\_\_\_\_\_\_\_\_\_\_\_ Ю.Л.Чернусских АО «Эр-Телеком Холдинг»  $3000u$   $2000$   $r$ . \_\_\_\_\_\_\_\_\_\_\_\_\_\_\_\_ А.А. Ролдугин Поп Мавара 2025 г.  $\frac{1}{911}$ СОГЛАСОВАНО ur. Генеральный директор ООО «Датапорт» Подписано цифровой АНПОО подписью: АНПОО **RAU HORE K.H. KODHEB** "РЭПК" "РЭПК"  $LLEBER$   $20.25r$ . Дата: 2023.01.11 15:13:24 +03'00' $Q_{\mu}Q_{\mu} = 1$  $910$ 

#### **УЧЕБНО-МЕТОДИЧЕСКИЙ КОМПЛЕКС ПРОФЕССИОНАЛЬНОГО**  \_ \_ **МОДУЛЯ** \_  $\overline{\phantom{a}}$

# ПМ.03.Ревьюирование программных модулей \_ »

(индекс и наименование дисциплины) \_ וו.<br>י

09.02.07 Информационные системы и программирование \_  $\overline{V}$ 

(код и наименование специальности) \_  $\mathbf{u}_P$ 

Квалификация выпускника <u>— Специалист по информационным системам</u> (наименование квалификации) \_ լ<br>- $\overline{\phantom{a}}$ 

Уровень базового образования обучающихся Среднее общее образование (основное / среднее общее образование)  $\overline{a}$ 

 $\overline{a}$ 

Форма обучения Очная <u>іая</u><br>(очная, заочная) Год начала подготовки 2023  $\overline{a}$  $\overline{\phantom{a}}$  $\overline{a}$ 

Рабочая программа дисциплины одобрена на заседании кафедры экономики и бухгалтерского учета*.*

Протокол № 5 от 27.12.2022

Разработчик:

Заведующий кафедрой <u>добранов н.П. Семейкина</u> (подпись) (инициалы, фамилия)

Преподаватель С.Г. Колесникова

(занимаемая должность) **(подпись**) (подпись) (инициалы, фамилия)

# **1. ОБЩАЯ ХАРАКТЕРИСТИКА РАБОЧЕЙ ПРОГРАММЫ ДИСЦИПЛИНЫ**

ПМ.03.Ревьюирование программных модулей

(индекс, наименование профессионального модуля)

### **1.1.Область применения рабочей программы**

Рабочая программа дисциплины разработана на основе Федерального государственного образовательного стандарта среднего профессионального образования 09.02.07 Информационные системы и программирование, утвержденного приказом Минобрнауки России от 09.12.2016 № 1547 и является частью образовательной программы.

### **1.2.Место профессионального модуля в структуре образовательной программы**

Профессиональный модуль ПМ.03.Ревьюирование программных модулей относится к профессиональному циклу.

### **1.3. Цель и планируемые результаты освоения профессионального модуля**

В результате изучения программы профессионального модуля обучающийся должен освоить вид деятельности Ревьюирование программных продуктов и соответствующие ему профессиональные компетенции:

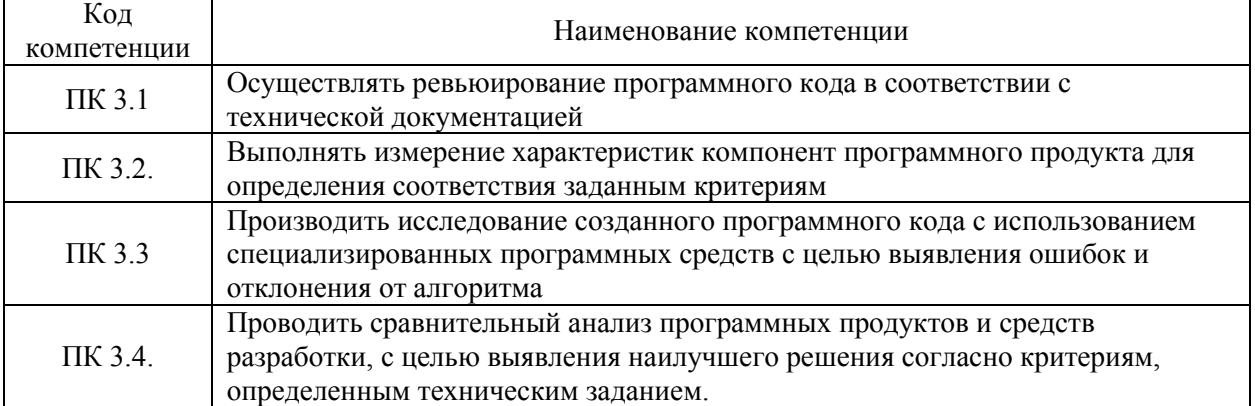

Освоение профессионального модуля направлено на развитие общих компетенций:

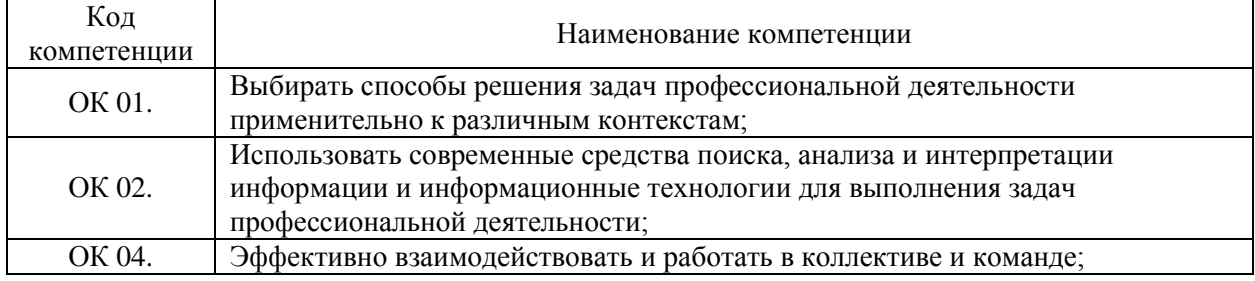

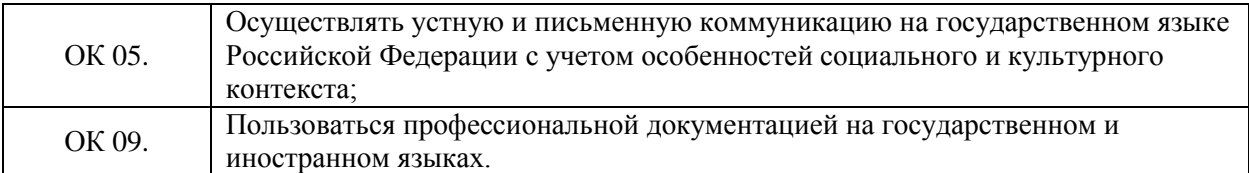

В результате освоения профессионального модуля обучающийся должен иметь практический опыт:

- В измерении характеристик программного проекта;

- использовании основных методологий процессов разработки программного обеспечения;

- оптимизации программного кода с использованием специализированных программных средств.

В результате освоения профессионального модуля обучающийся должен уметь:

- работать с проектной документацией, разработанной с использованием графических языков спецификаций;

- выполнять оптимизацию программного кода с использованием специализированных программных средств;

- использовать методы и технологии тестирования и ревьюирования кода и проектной документации;

- применять стандартные метрики по прогнозированию затрат, сроков и качества.

В результате освоения профессионального модуля обучающийся должен знать:

задачи планирования и контроля развития проекта;

- принципы построения системы деятельностей программного проекта;

- современные стандарты качества программного продукта и процессов его обеспечения.

### **2.СТРУКТУРА И СОДЕРЖАНИЕ ПРОФЕССИОНАЛЬНОГО МОДУЛЯ.**

## **2.1. Объем профессионального модуля и виды учебной работы**

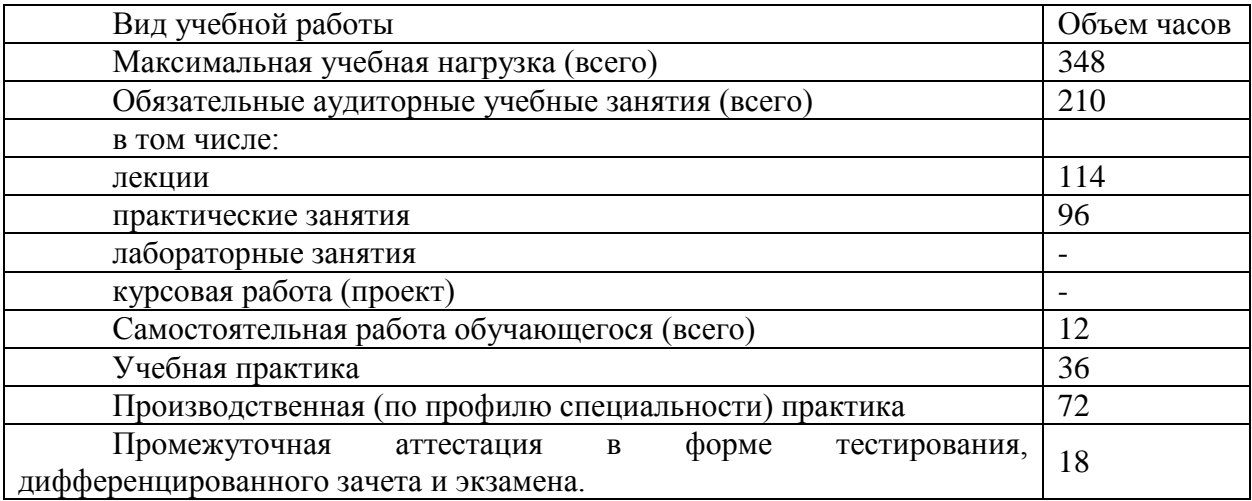

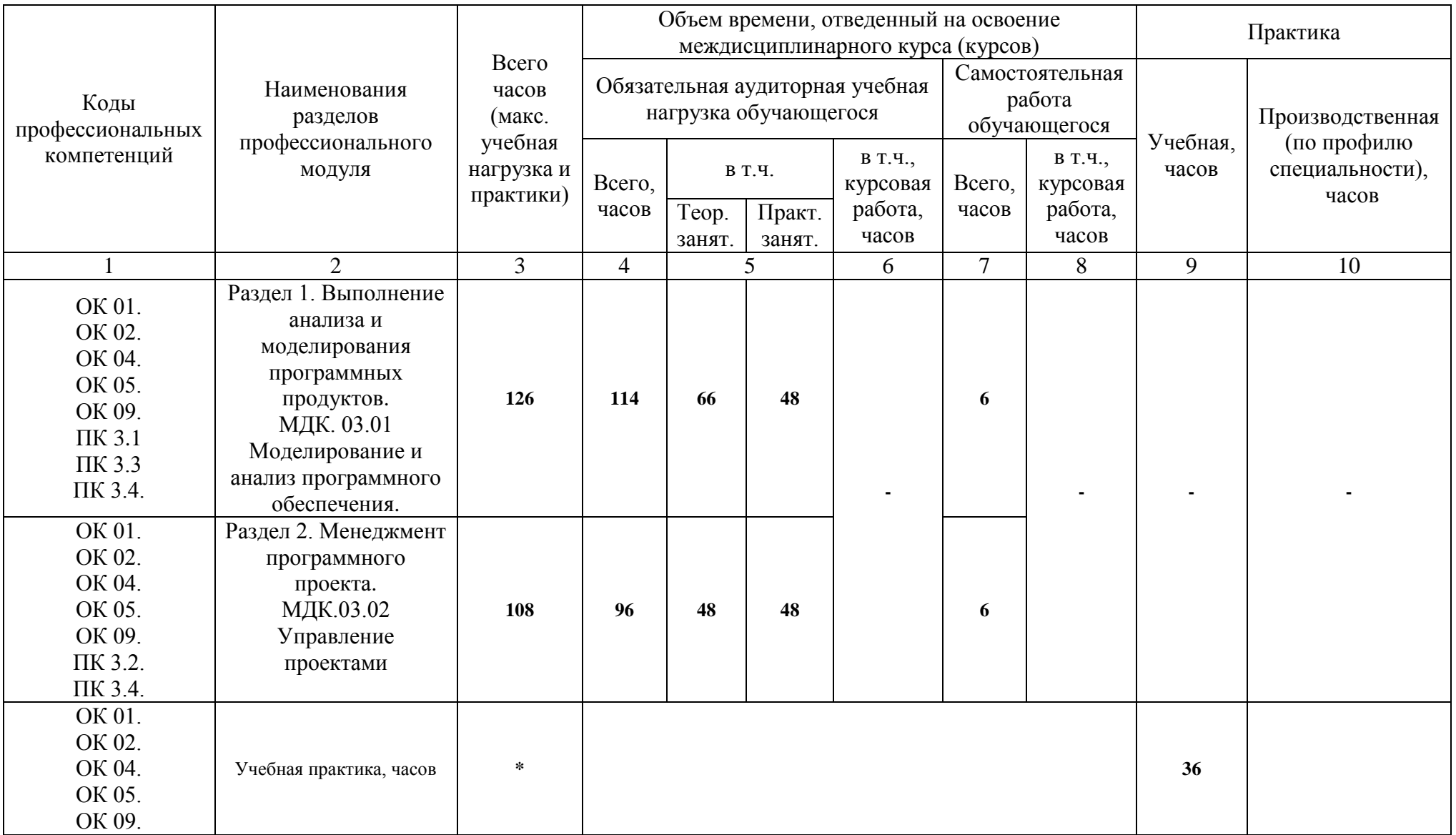

# **2.2. Структура профессионального модуля для очной формы обучения**

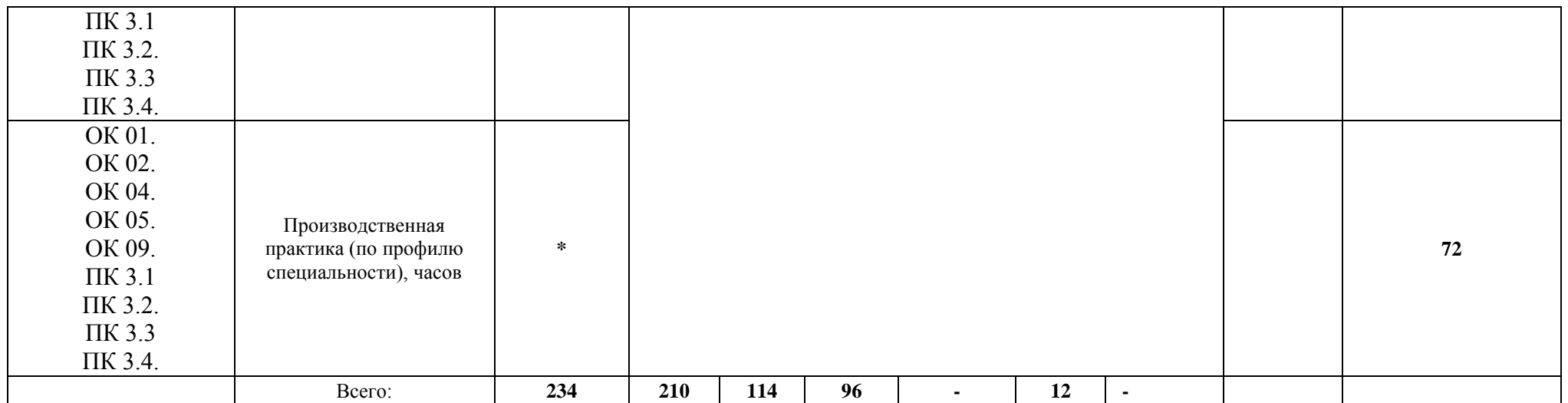

# **2.3. Тематический план и содержание профессионального модуля**

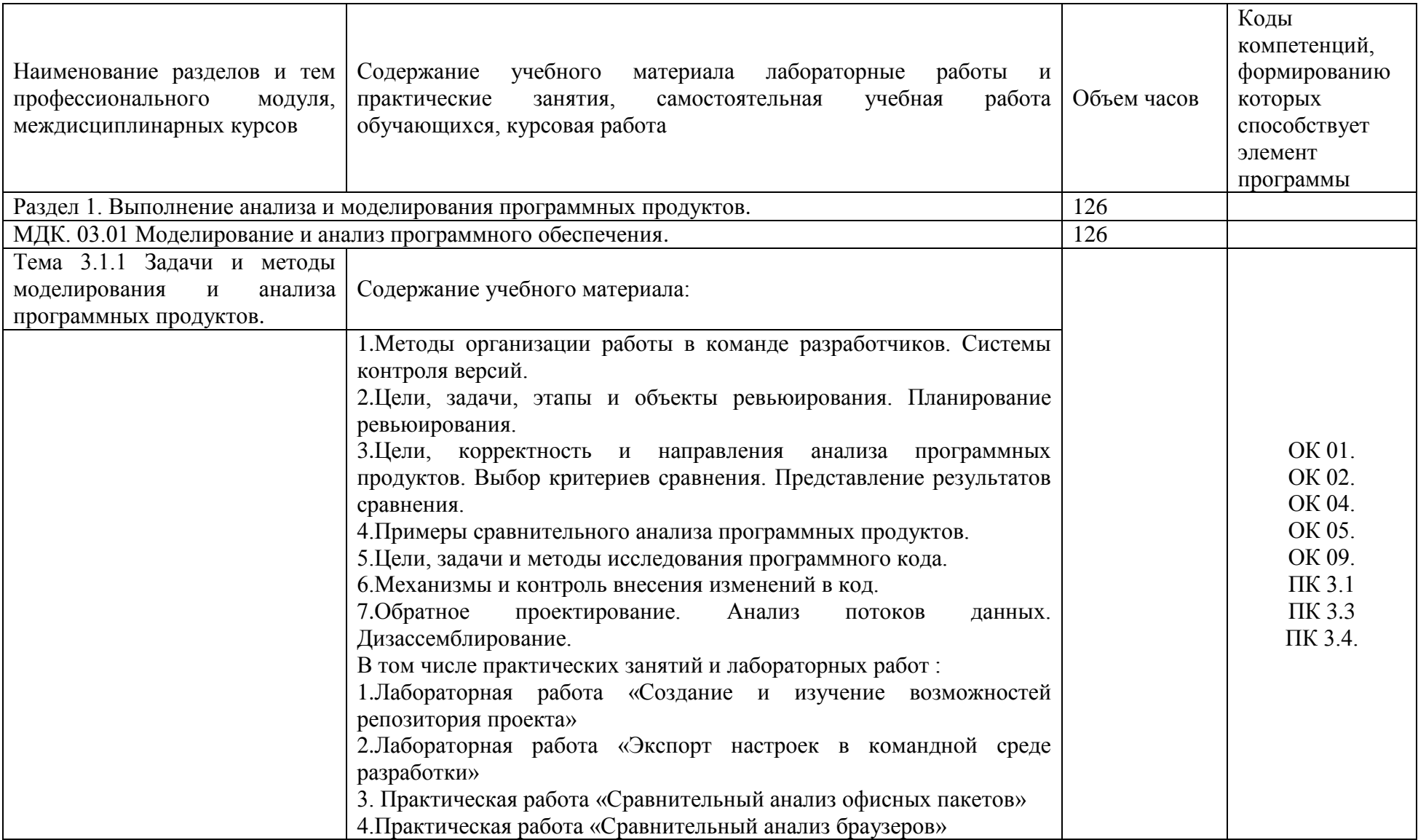

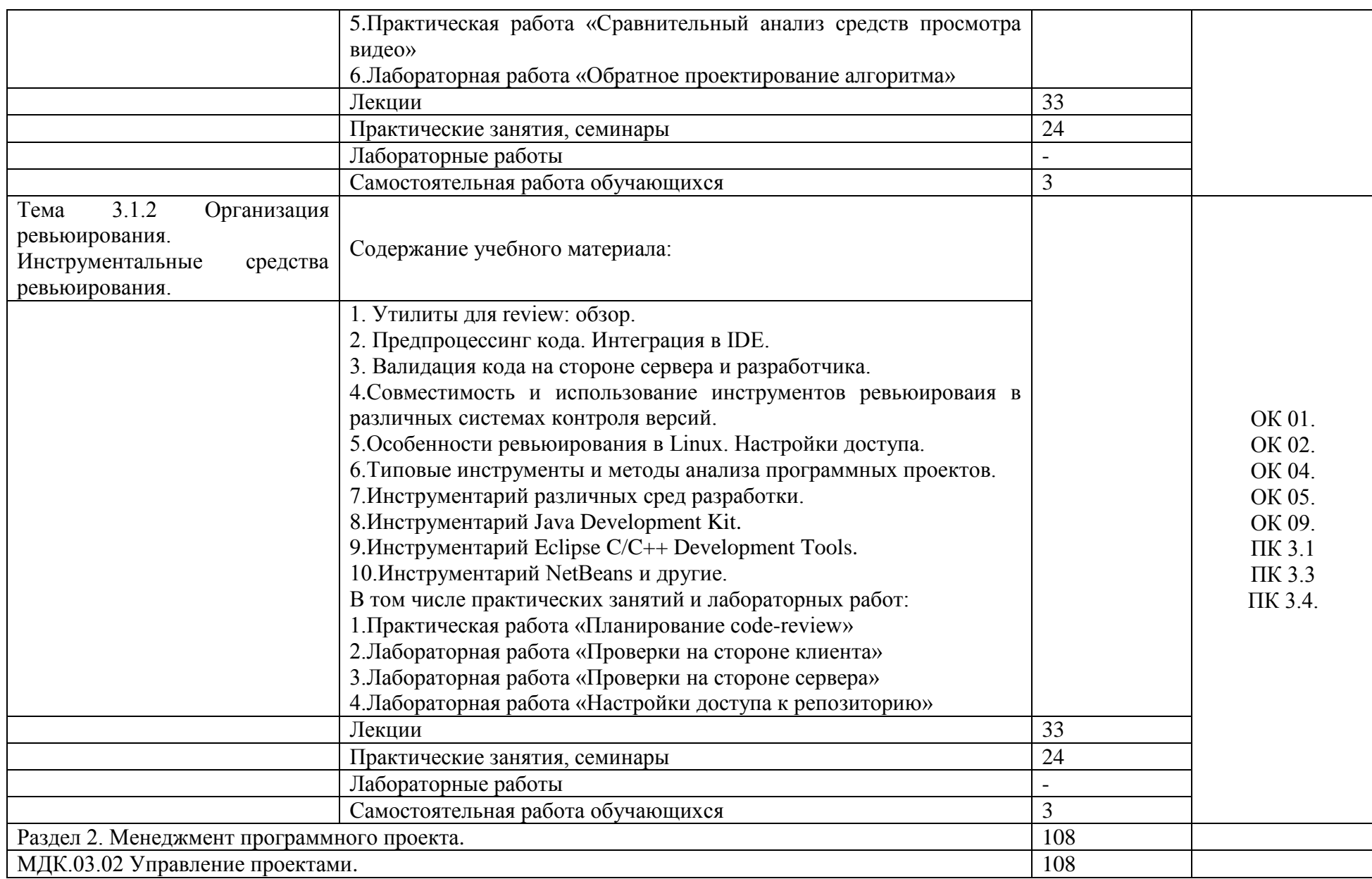

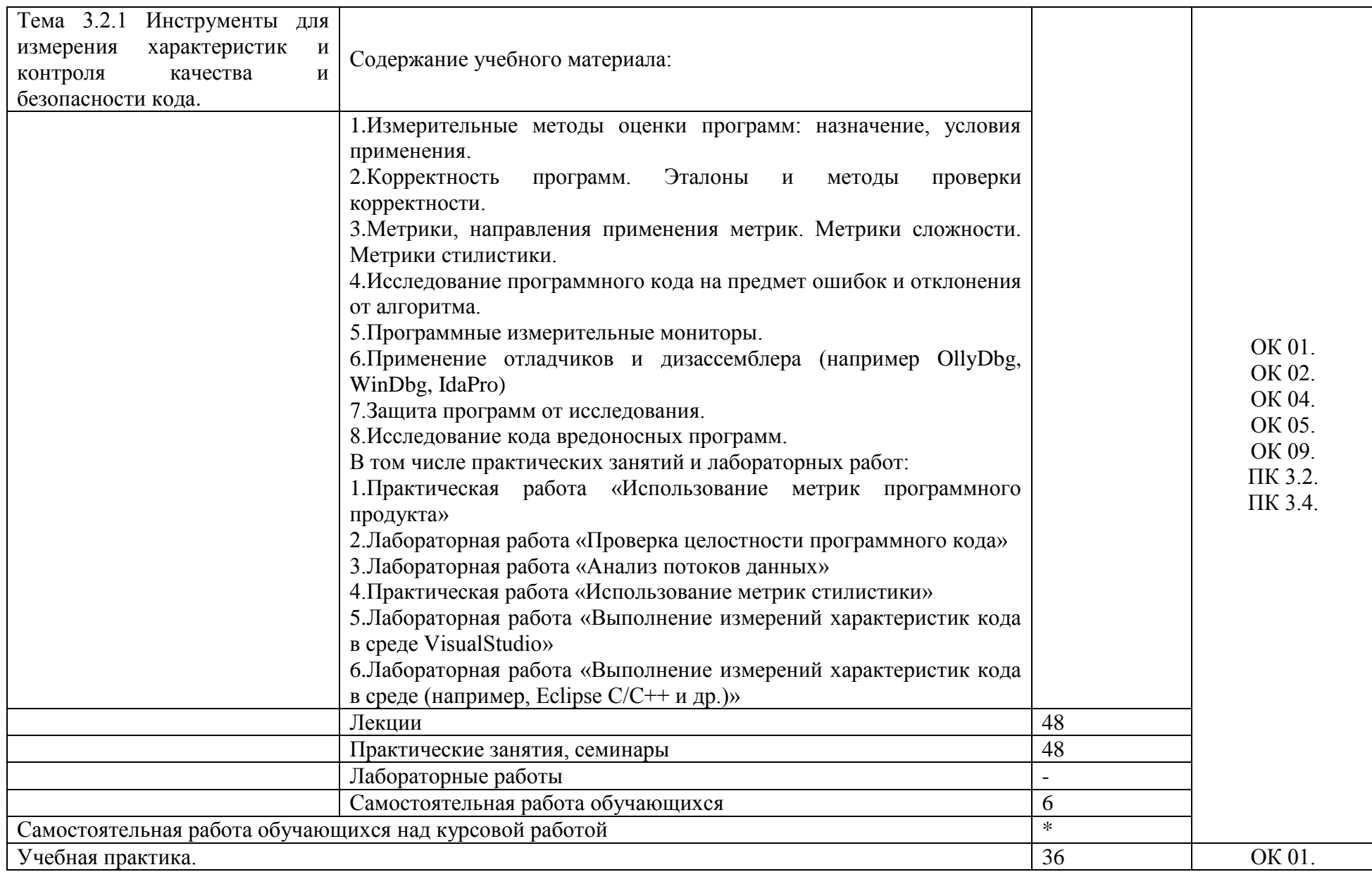

11

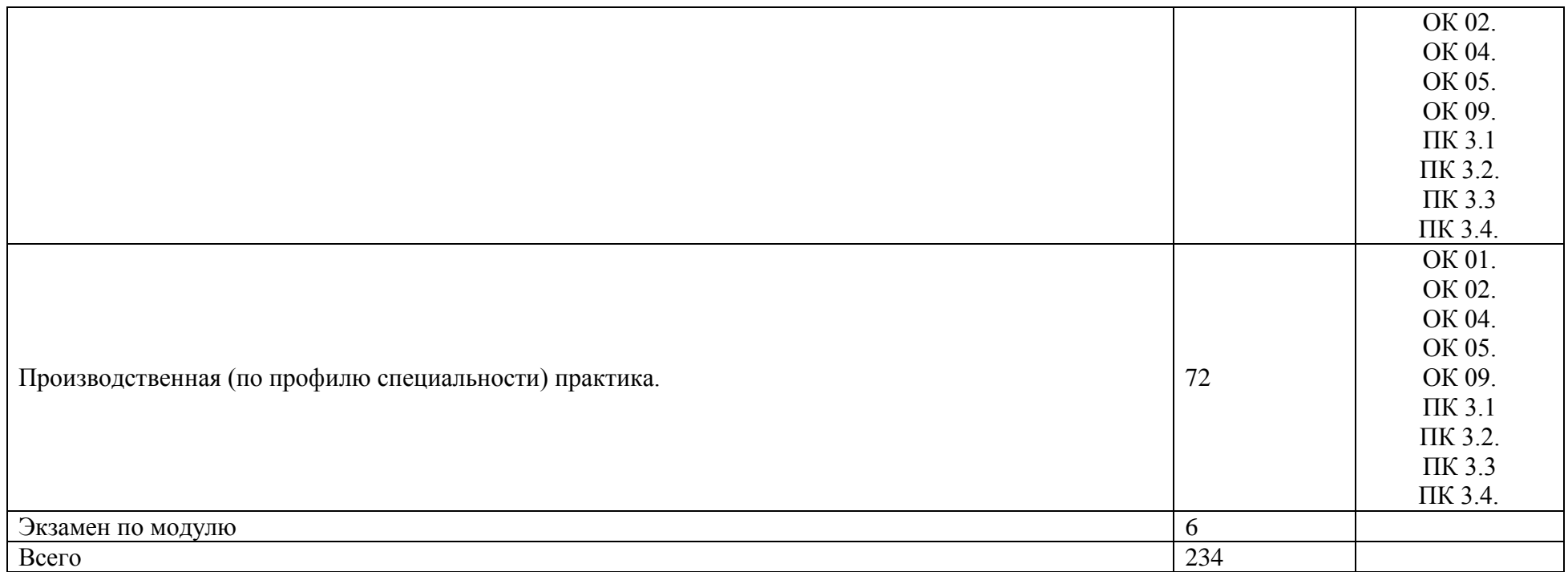

# **3. УСЛОВИЯ РЕАЛИЗАЦИИ ПРОГРАММЫ ПРОФЕССИОНАЛЬНОГО МОДУЛЯ.**

## **3.1. Требования к минимальному материально-техническому обеспечению.**

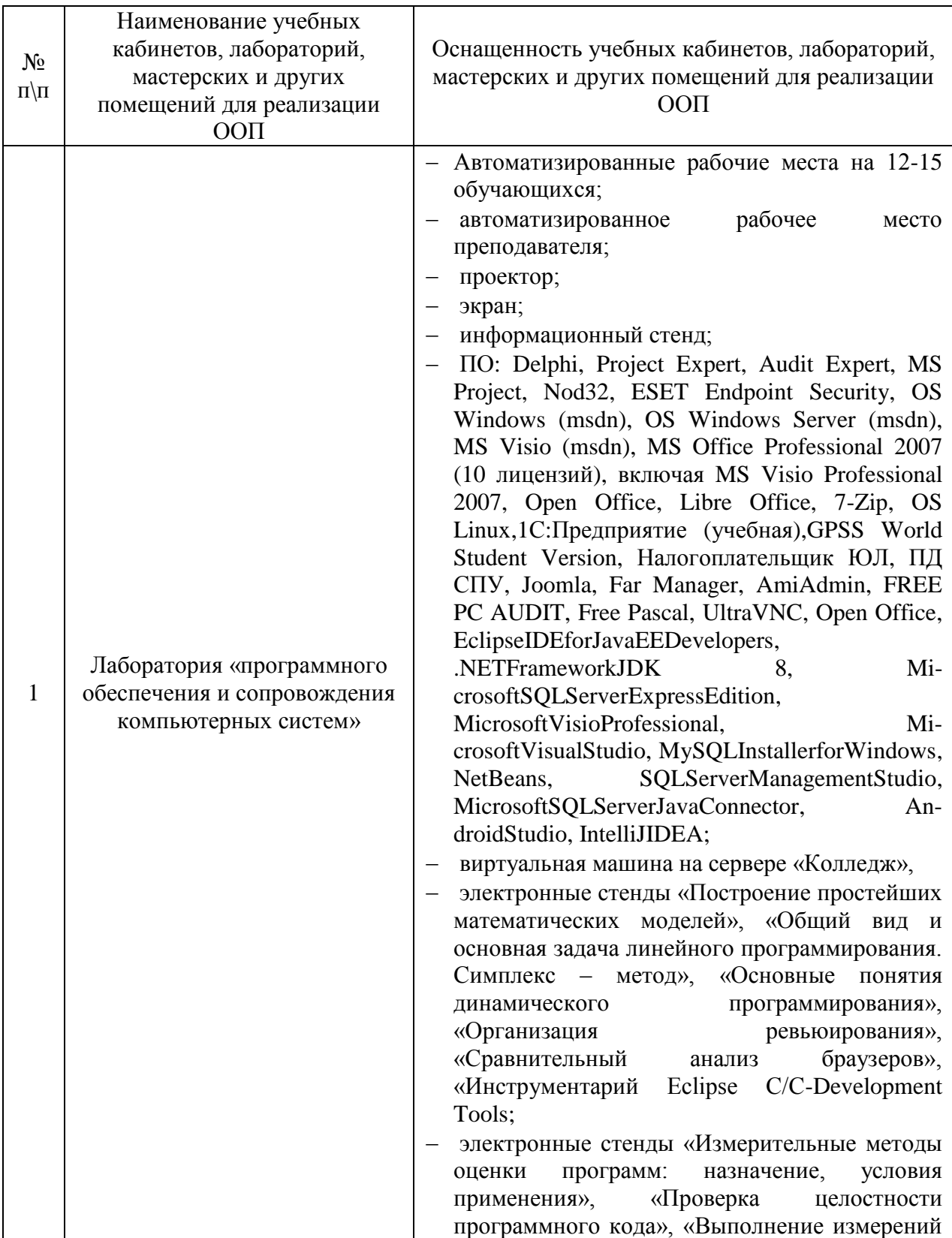

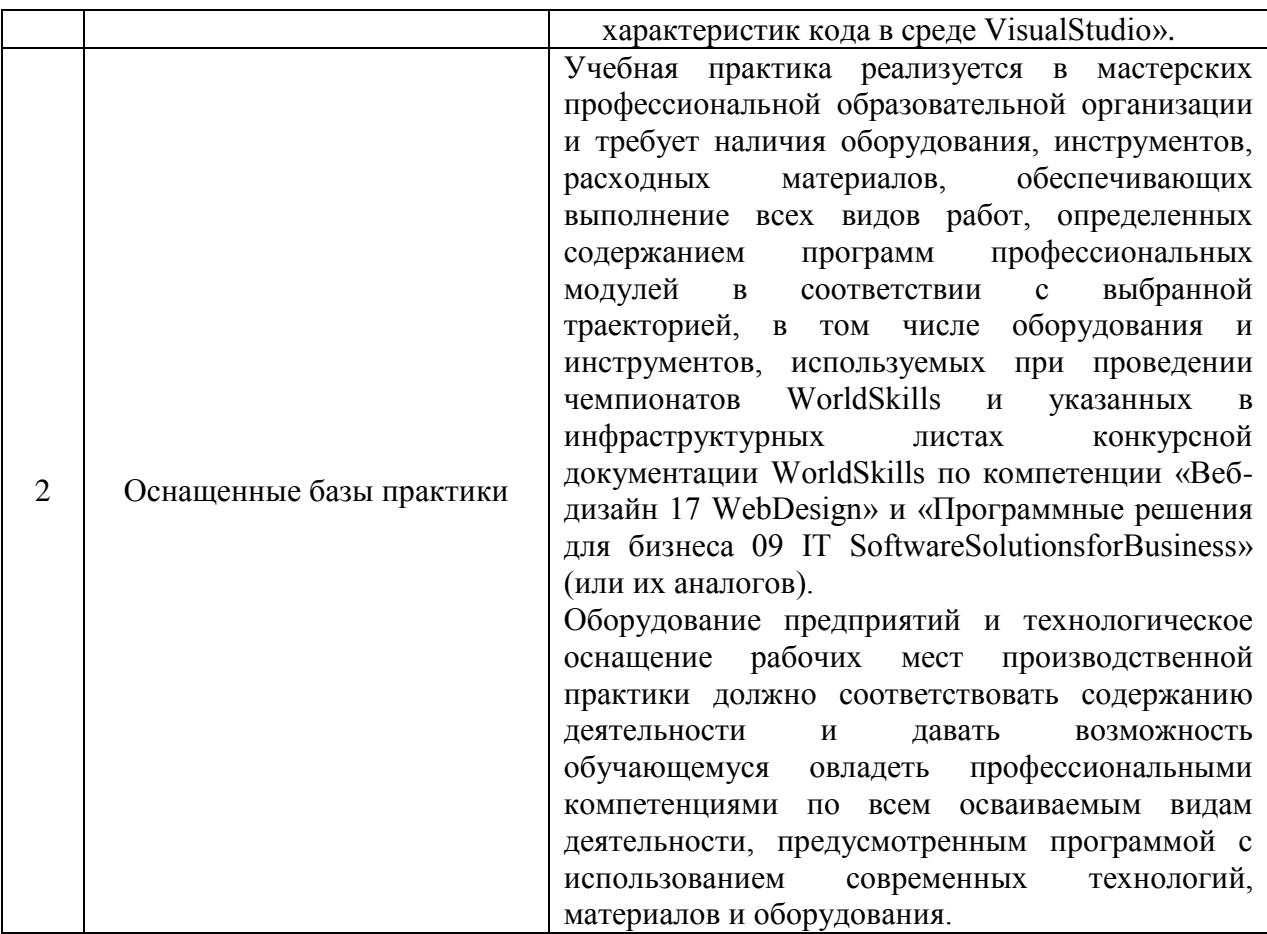

### **3.2. Информационное обеспечение обучения**

Для реализации программы библиотечный фонд образовательной организации должен иметь печатные и/или электронные образовательные и информационные ресурсы, рекомендованные ФУМО, для использования в образовательном процессе. При формировании библиотечного фонда образовательной организацией выбирается не менее одного издания из перечисленных ниже печатных изданий и (или) электронных изданий в качестве основного, при этом список может быть дополнен новыми изданиями.

#### **3.2.1. Основные источники**

1. Зараменских, Е. П. Информационные системы: управление жизненным циклом : учебник и практикум для среднего профессионального образования / Е. П. Зараменских. — Москва : Издательство Юрайт, 2023. — 431 с. — (Профессиональное образование). — ISBN 978-5-534-11624-3. — Текст : электронный // Образовательная платформа Юрайт [сайт]. — URL: https://urait.ru/bcode/518514

2. Проектирование информационных систем : учебник и практикум для среднего профессионального образования / Д. В. Чистов, П. П. Мельников, А. В. Золотарюк, Н. Б. Ничепорук. — 2-е изд., перераб. и доп. — Москва : Издательство Юрайт, 2023. — 293 с. — (Профессиональное образование). —

ISBN 978-5-534-16217-2. — Текст : электронный // Образовательная платформа Юрайт [сайт]. — URL: https://urait.ru/bcode/530635

### **3.2.2. Дополнительные источники**

1. Проектирование информационных систем : учебник и практикум для вузов / Д. В. Чистов, П. П. Мельников, А. В. Золотарюк, Н. Б. Ничепорук ; под общей редакцией Д. В. Чистова. — 2-е изд., перераб. и доп. — Москва : Издательство Юрайт, 2023. — 293 с. — (Высшее образование). — ISBN 978- 5-534-15923-3. — Текст : электронный // Образовательная платформа Юрайт [сайт]. — URL: https://urait.ru/bcode/510287

### **3.2.3. Перечень информационных ресурсов сети «Интернет»**

1. http://www.government.ru/content/ интернат-портал Правительства Российской Федерации

2. http://firo.ru/ сайт Федерального института развития образования (ФИРО)

3. http://www.nica.ru/ Федеральная служба по надзору в сфере образования и науки (Рособрнадзор)

3. Портал для программистов [http://www.progz.ru](http://www.progz.ru/)

### **3.2.4. Перечень программного обеспечения**

- 1. EclipseIDEforJavaEEDevelopers,
- 2. NETFrameworkJDK 8,
- 3. MicrosoftSQLServerExpressEdition,
- 4. MicrosoftVisioProfessional,
- 5. MicrosoftVisualStudio,
- 6. MySQLInstallerforWindows,
- 7. NetBeans,
- 8. SQLServerManagementStudio,
- 9. MicrosoftSQLServerJavaConnector,
- 10. AndroidStudio,
- 11. IntelliJIDEA.

### **4. КОНТРОЛЬ И ОЦЕНКА РЕЗУЛЬТАТОВ ОСВОЕНИЯ ПРОФЕССИОНАЛЬНОГО МОДУЛЯ.**

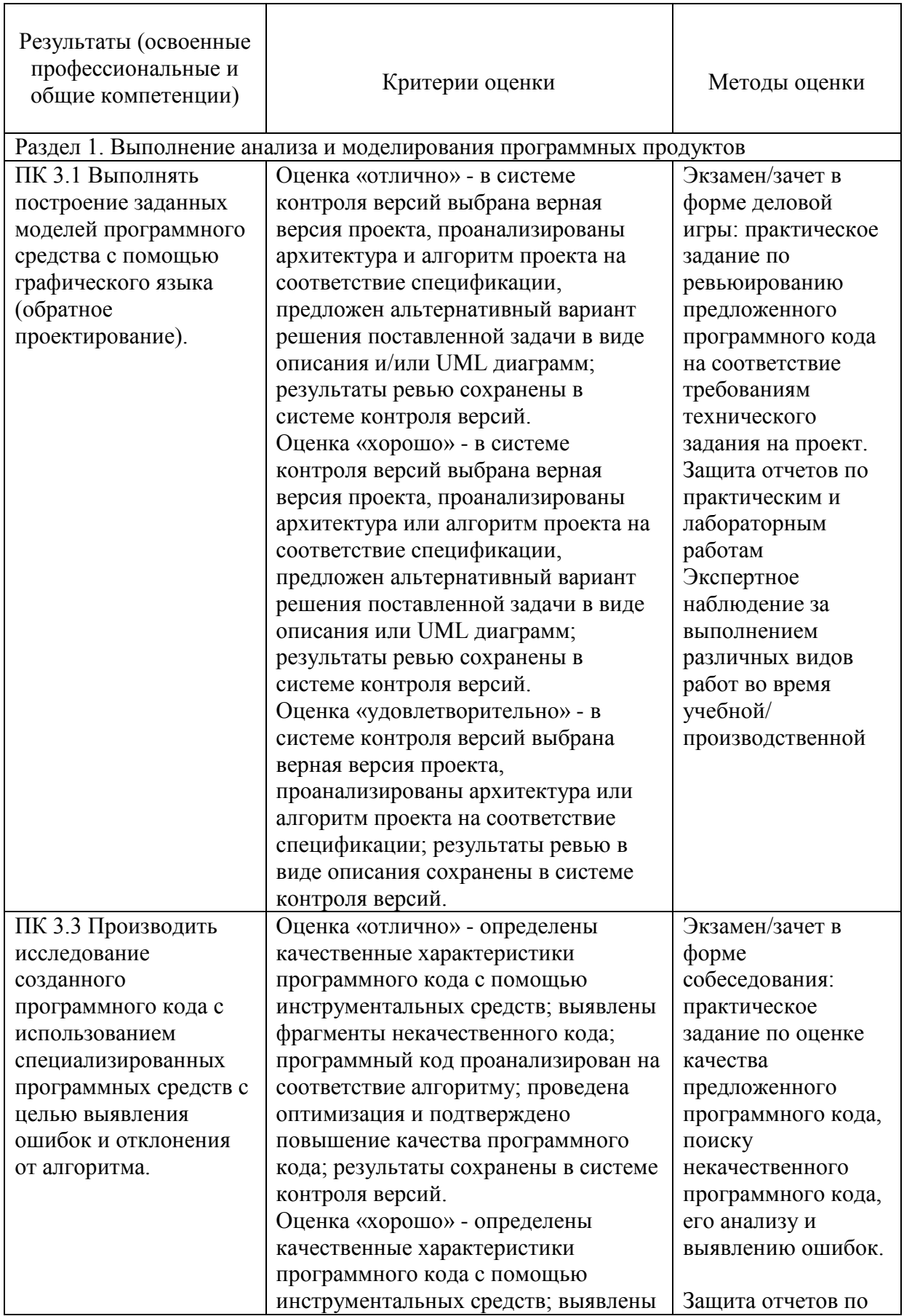

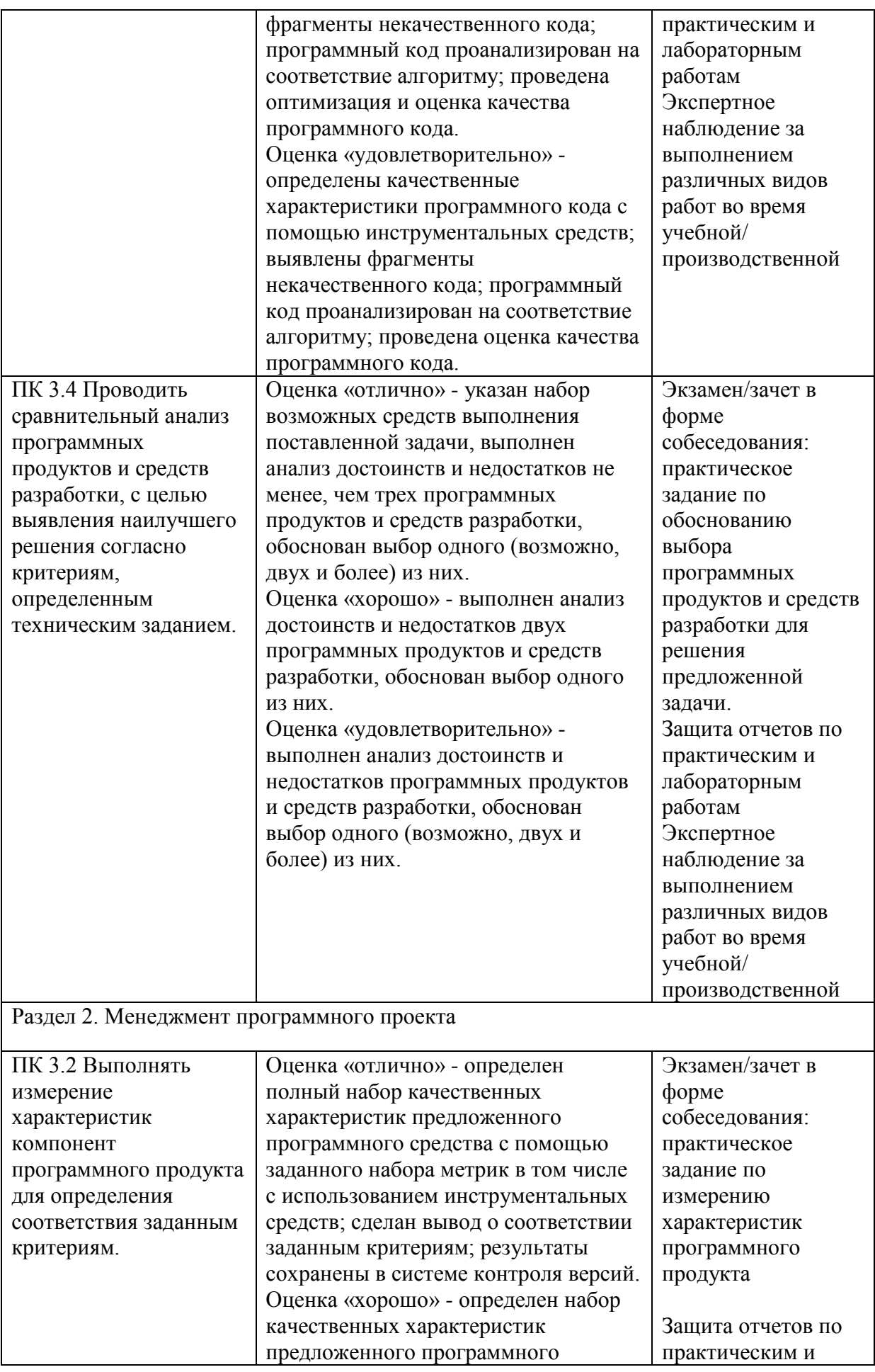

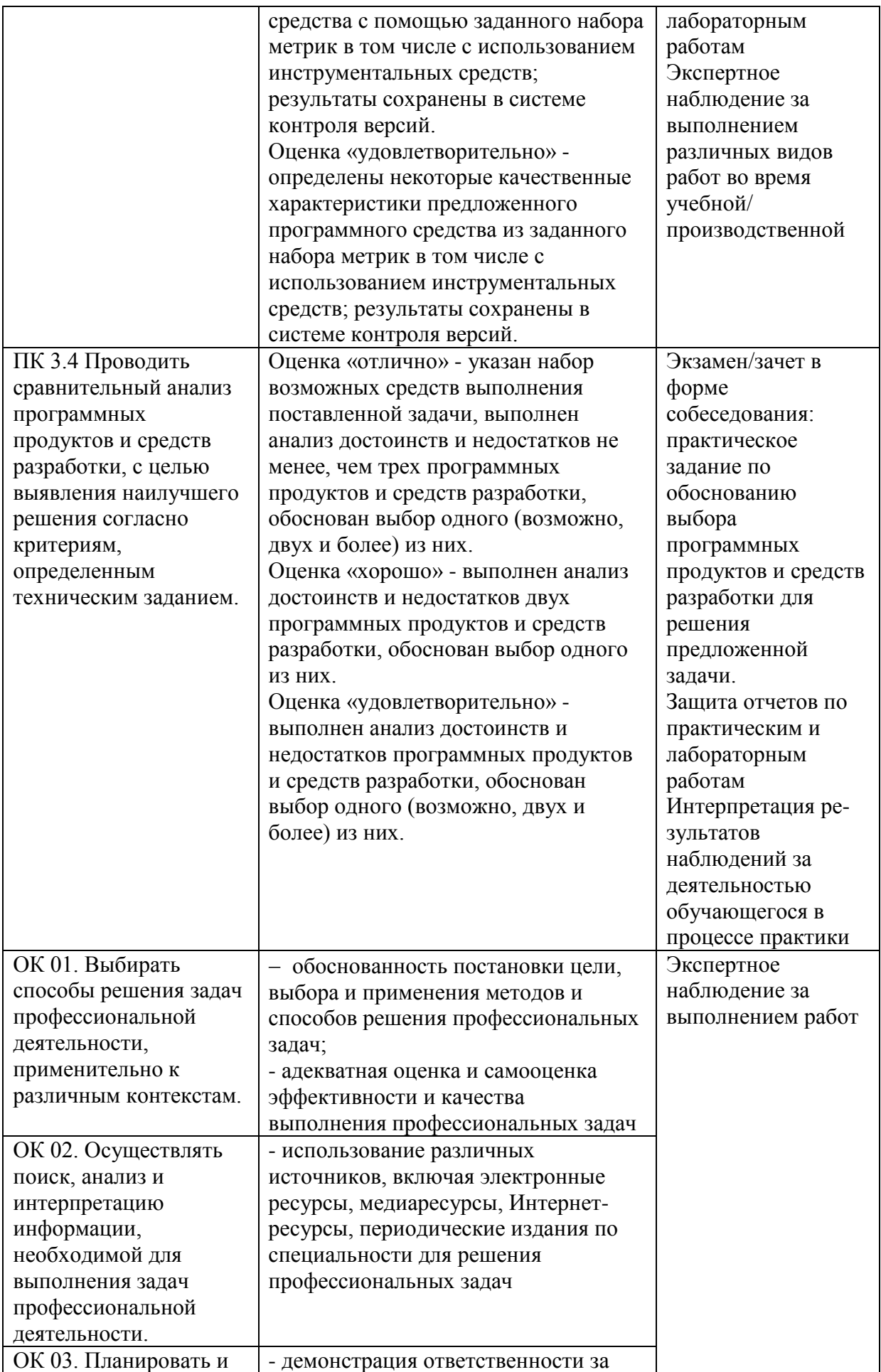

![](_page_17_Picture_280.jpeg)

![](_page_18_Picture_65.jpeg)

![](_page_19_Picture_0.jpeg)